## **Lucene Search Tools**

The **'Tools'** tab of the **'Lucene Search Settings'** Administration page allows the site administrator to perform tests on the search engine.

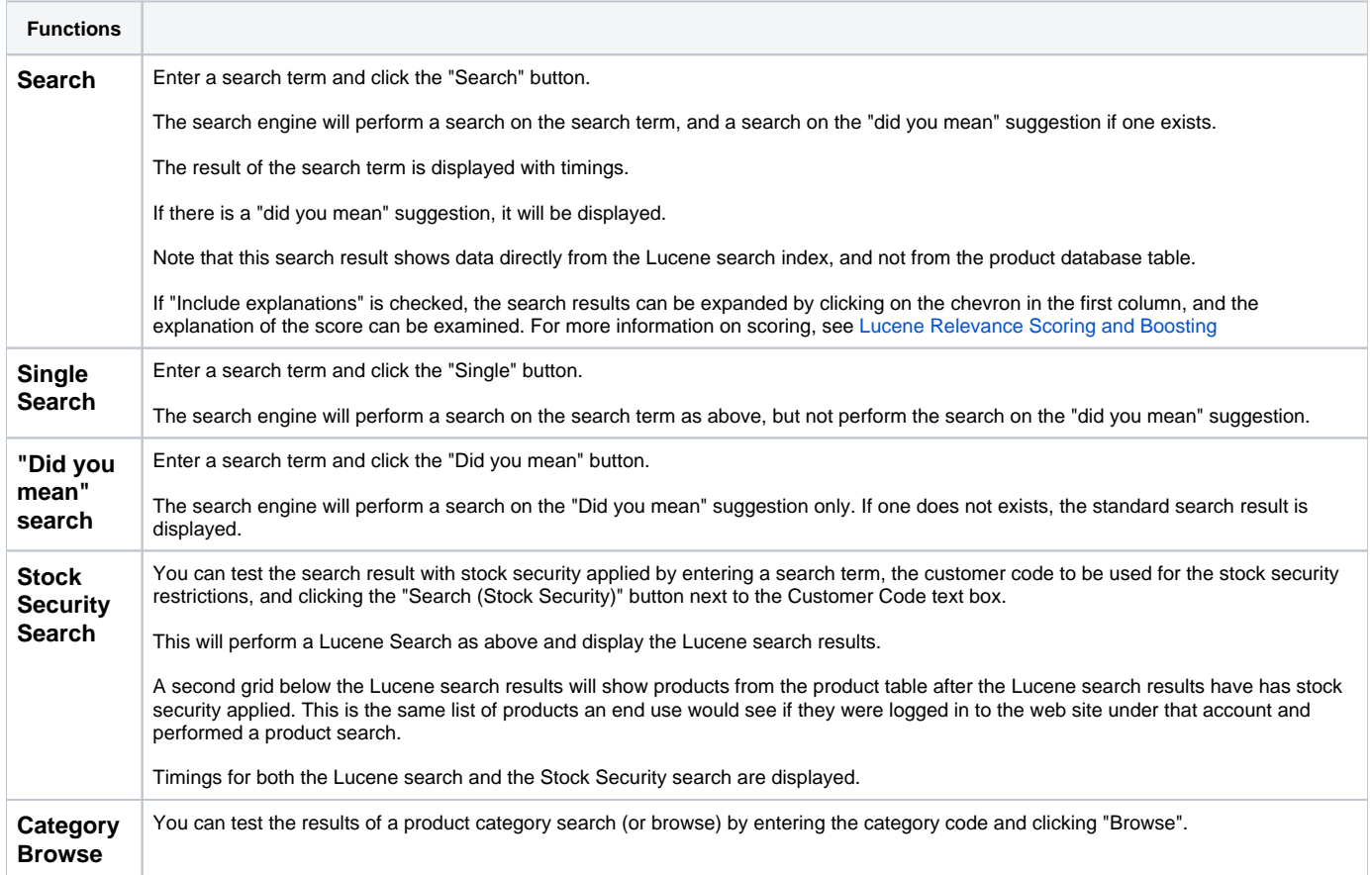

## Related help

- [Product Search with Lucene Search Text Engine](https://cvconnect.commercevision.com.au/display/KB/Product+Search+with+Lucene+Search+Text+Engine)
- [Lucene Introduction](https://cvconnect.commercevision.com.au/display/KB/Lucene+Introduction)
- [Lucene Query Translation Maintenance](https://cvconnect.commercevision.com.au/display/KB/Lucene+Query+Translation+Maintenance)
- [Build or Rebuild the Lucene Search Index](https://cvconnect.commercevision.com.au/display/KB/Build+or+Rebuild+the+Lucene+Search+Index)
- [Lucene Relevance Based Search Set Up](https://cvconnect.commercevision.com.au/display/KB/Lucene+Relevance+Based+Search+-+Set+Up)
- [Lucene Advanced Search Queries](https://cvconnect.commercevision.com.au/display/KB/Lucene+Advanced+Search+Queries)
- [Lucene Trim Word Maintenance](https://cvconnect.commercevision.com.au/display/KB/Lucene+Trim+Word+Maintenance)
- [Lucene Relevance Scoring And Boosting](https://cvconnect.commercevision.com.au/display/KB/Lucene+Relevance+Scoring+And+Boosting)
- [Set Up Lucene Index Fields](https://cvconnect.commercevision.com.au/display/KB/Set+Up+Lucene+Index+Fields)
- [Resources And Template Tokens For Lucene Search](https://cvconnect.commercevision.com.au/display/KB/Resources+And+Template+Tokens+For+Lucene+Search)
- [Configure Lucene Fast Start](https://cvconnect.commercevision.com.au/display/KB/Configure+Lucene+-+Fast+Start)
- [Did You Mean Lucene Search Suggestions](https://cvconnect.commercevision.com.au/display/KB/Did+You+Mean+-+Lucene+Search+Suggestions)